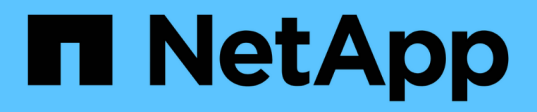

# **Utilizzare il reindirizzamento delle cartelle per memorizzare i dati su un server SMB** ONTAP 9

NetApp April 24, 2024

This PDF was generated from https://docs.netapp.com/it-it/ontap/smb-admin/folder-redirection-storedata-concept.html on April 24, 2024. Always check docs.netapp.com for the latest.

# **Sommario**

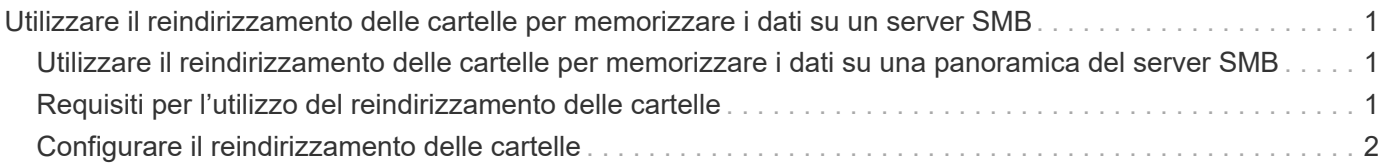

# <span id="page-2-0"></span>**Utilizzare il reindirizzamento delle cartelle per memorizzare i dati su un server SMB**

## <span id="page-2-1"></span>**Utilizzare il reindirizzamento delle cartelle per memorizzare i dati su una panoramica del server SMB**

ONTAP supporta il reindirizzamento delle cartelle Microsoft, che consente agli utenti o agli amministratori di reindirizzare il percorso di una cartella locale a una posizione sul server CIFS. Sembra che le cartelle reindirizzate siano memorizzate sul client Windows locale, anche se i dati sono memorizzati in una condivisione SMB.

Il reindirizzamento delle cartelle è destinato principalmente alle organizzazioni che hanno già implementato le home directory e che desiderano mantenere la compatibilità con l'ambiente di home directory esistente.

- Documents, Desktop, e. Start Menu sono esempi di cartelle che è possibile reindirizzare.
- Gli utenti possono reindirizzare le cartelle dal client Windows.
- Gli amministratori possono configurare e gestire centralmente il reindirizzamento delle cartelle configurando gli oggetti Criteri di gruppo in Active Directory.
- Se gli amministratori hanno configurato i profili di roaming, il reindirizzamento delle cartelle consente agli amministratori di dividere i dati degli utenti dai dati del profilo.
- Gli amministratori possono utilizzare il reindirizzamento delle cartelle e i file offline insieme per reindirizzare lo storage dei dati per le cartelle locali al server CIFS, consentendo allo stesso tempo agli utenti di memorizzare il contenuto nella cache locale.

### **Informazioni correlate**

[Utilizzo di file offline per consentire il caching dei file per l'utilizzo offline](https://docs.netapp.com/it-it/ontap/smb-admin/offline-files-allow-caching-concept.html)

[Utilizzo di profili roaming per memorizzare i profili utente centralmente su un server CIFS associato a SVM](https://docs.netapp.com/it-it/ontap/smb-admin/roaming-profiles-store-user-profiles-concept.html)

# <span id="page-2-2"></span>**Requisiti per l'utilizzo del reindirizzamento delle cartelle**

Prima di poter utilizzare il reindirizzamento delle cartelle Microsoft con il server CIFS, è necessario sapere quali versioni di ONTAP e SMB e quali client Windows supportano la funzionalità.

## **Requisiti di versione di ONTAP**

ONTAP supporta il reindirizzamento delle cartelle Microsoft.

## **Requisiti di versione del protocollo SMB**

Per le macchine virtuali di storage (SVM), ONTAP supporta il reindirizzamento delle cartelle Microsoft su tutte le versioni di SMB.

## **Requisiti del client Windows**

Prima che un utente possa utilizzare il reindirizzamento delle cartelle di Microsoft, il client Windows deve supportare questa funzionalità.

Per informazioni aggiornate sui client Windows che supportano il reindirizzamento delle cartelle, consultare la matrice di interoperabilità.

["mysupport.netapp.com/matrix"](http://mysupport.netapp.com/matrix)

# <span id="page-3-0"></span>**Configurare il reindirizzamento delle cartelle**

È possibile configurare il reindirizzamento delle cartelle utilizzando la finestra Proprietà di Windows. Il vantaggio di utilizzare questo metodo consiste nel fatto che l'utente Windows può configurare il reindirizzamento delle cartelle senza l'assistenza dell'amministratore di SVM.

### **Fasi**

- 1. In Esplora risorse, fare clic con il pulsante destro del mouse sulla cartella che si desidera reindirizzare a una condivisione di rete.
- 2. Fare clic su **Proprietà**.

Vengono visualizzate le proprietà della condivisione selezionata.

3. Nella scheda **scelta rapida**, fare clic su **destinazione** e specificare il percorso di rete in cui si desidera reindirizzare la cartella selezionata.

Ad esempio, se si desidera reindirizzare una cartella a data in una home directory mappata a.  $Q:\lambda$ , specificare Q: \data come destinazione.

4. Fare clic su **OK**.

Per ulteriori informazioni sulla configurazione delle cartelle offline, consultare la Microsoft TechNet Library.

### **Informazioni correlate**

["Microsoft TechNet Library: technet.microsoft.com/en-us/library/"](http://technet.microsoft.com/en-us/library/)

### **Informazioni sul copyright**

Copyright © 2024 NetApp, Inc. Tutti i diritti riservati. Stampato negli Stati Uniti d'America. Nessuna porzione di questo documento soggetta a copyright può essere riprodotta in qualsiasi formato o mezzo (grafico, elettronico o meccanico, inclusi fotocopie, registrazione, nastri o storage in un sistema elettronico) senza previo consenso scritto da parte del detentore del copyright.

Il software derivato dal materiale sottoposto a copyright di NetApp è soggetto alla seguente licenza e dichiarazione di non responsabilità:

IL PRESENTE SOFTWARE VIENE FORNITO DA NETAPP "COSÌ COM'È" E SENZA QUALSIVOGLIA TIPO DI GARANZIA IMPLICITA O ESPRESSA FRA CUI, A TITOLO ESEMPLIFICATIVO E NON ESAUSTIVO, GARANZIE IMPLICITE DI COMMERCIABILITÀ E IDONEITÀ PER UNO SCOPO SPECIFICO, CHE VENGONO DECLINATE DAL PRESENTE DOCUMENTO. NETAPP NON VERRÀ CONSIDERATA RESPONSABILE IN ALCUN CASO PER QUALSIVOGLIA DANNO DIRETTO, INDIRETTO, ACCIDENTALE, SPECIALE, ESEMPLARE E CONSEQUENZIALE (COMPRESI, A TITOLO ESEMPLIFICATIVO E NON ESAUSTIVO, PROCUREMENT O SOSTITUZIONE DI MERCI O SERVIZI, IMPOSSIBILITÀ DI UTILIZZO O PERDITA DI DATI O PROFITTI OPPURE INTERRUZIONE DELL'ATTIVITÀ AZIENDALE) CAUSATO IN QUALSIVOGLIA MODO O IN RELAZIONE A QUALUNQUE TEORIA DI RESPONSABILITÀ, SIA ESSA CONTRATTUALE, RIGOROSA O DOVUTA A INSOLVENZA (COMPRESA LA NEGLIGENZA O ALTRO) INSORTA IN QUALSIASI MODO ATTRAVERSO L'UTILIZZO DEL PRESENTE SOFTWARE ANCHE IN PRESENZA DI UN PREAVVISO CIRCA L'EVENTUALITÀ DI QUESTO TIPO DI DANNI.

NetApp si riserva il diritto di modificare in qualsiasi momento qualunque prodotto descritto nel presente documento senza fornire alcun preavviso. NetApp non si assume alcuna responsabilità circa l'utilizzo dei prodotti o materiali descritti nel presente documento, con l'eccezione di quanto concordato espressamente e per iscritto da NetApp. L'utilizzo o l'acquisto del presente prodotto non comporta il rilascio di una licenza nell'ambito di un qualche diritto di brevetto, marchio commerciale o altro diritto di proprietà intellettuale di NetApp.

Il prodotto descritto in questa guida può essere protetto da uno o più brevetti degli Stati Uniti, esteri o in attesa di approvazione.

LEGENDA PER I DIRITTI SOTTOPOSTI A LIMITAZIONE: l'utilizzo, la duplicazione o la divulgazione da parte degli enti governativi sono soggetti alle limitazioni indicate nel sottoparagrafo (b)(3) della clausola Rights in Technical Data and Computer Software del DFARS 252.227-7013 (FEB 2014) e FAR 52.227-19 (DIC 2007).

I dati contenuti nel presente documento riguardano un articolo commerciale (secondo la definizione data in FAR 2.101) e sono di proprietà di NetApp, Inc. Tutti i dati tecnici e il software NetApp forniti secondo i termini del presente Contratto sono articoli aventi natura commerciale, sviluppati con finanziamenti esclusivamente privati. Il governo statunitense ha una licenza irrevocabile limitata, non esclusiva, non trasferibile, non cedibile, mondiale, per l'utilizzo dei Dati esclusivamente in connessione con e a supporto di un contratto governativo statunitense in base al quale i Dati sono distribuiti. Con la sola esclusione di quanto indicato nel presente documento, i Dati non possono essere utilizzati, divulgati, riprodotti, modificati, visualizzati o mostrati senza la previa approvazione scritta di NetApp, Inc. I diritti di licenza del governo degli Stati Uniti per il Dipartimento della Difesa sono limitati ai diritti identificati nella clausola DFARS 252.227-7015(b) (FEB 2014).

#### **Informazioni sul marchio commerciale**

NETAPP, il logo NETAPP e i marchi elencati alla pagina<http://www.netapp.com/TM> sono marchi di NetApp, Inc. Gli altri nomi di aziende e prodotti potrebbero essere marchi dei rispettivi proprietari.